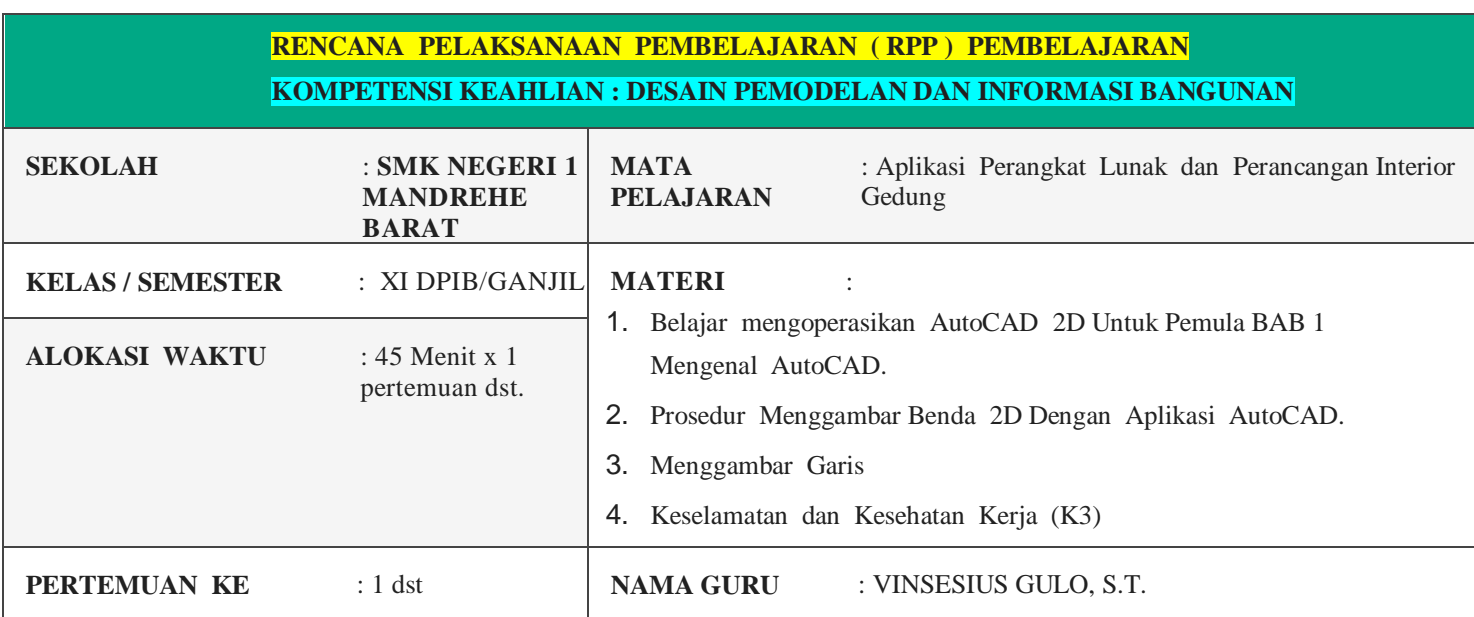

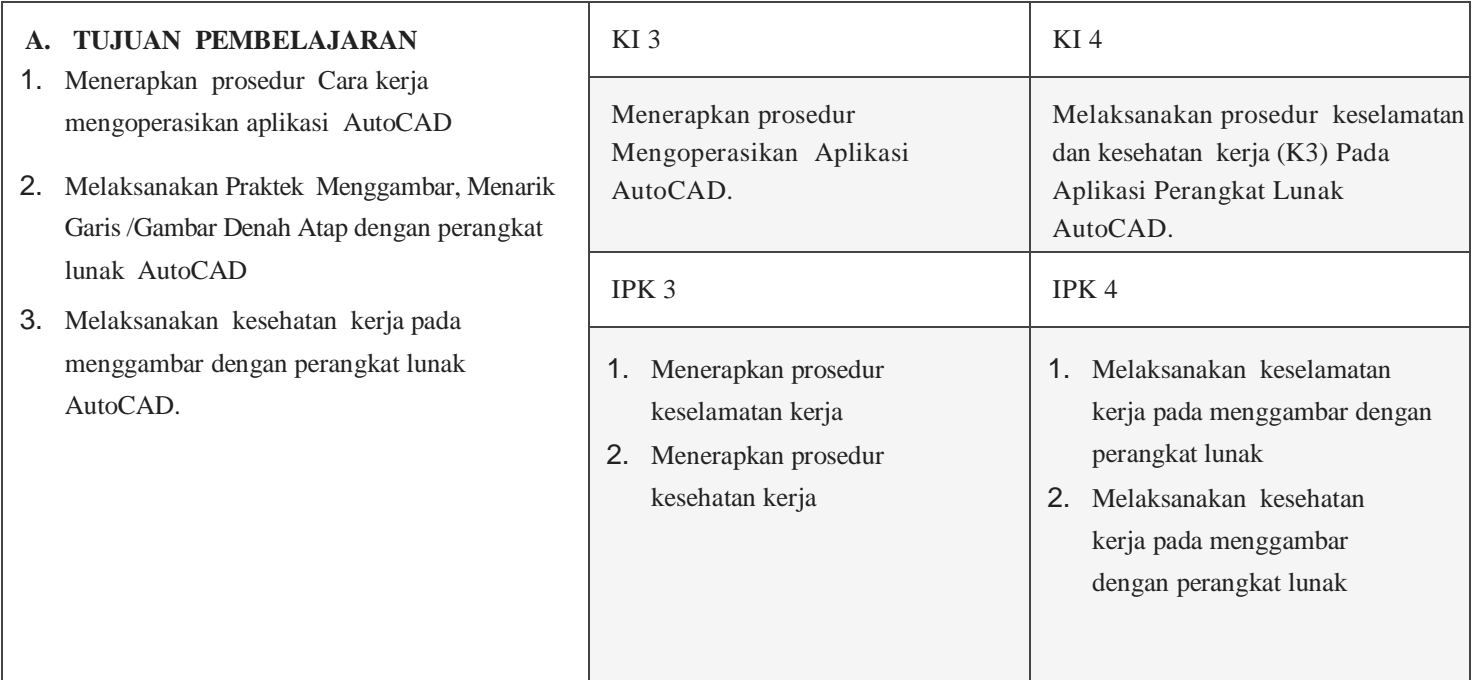

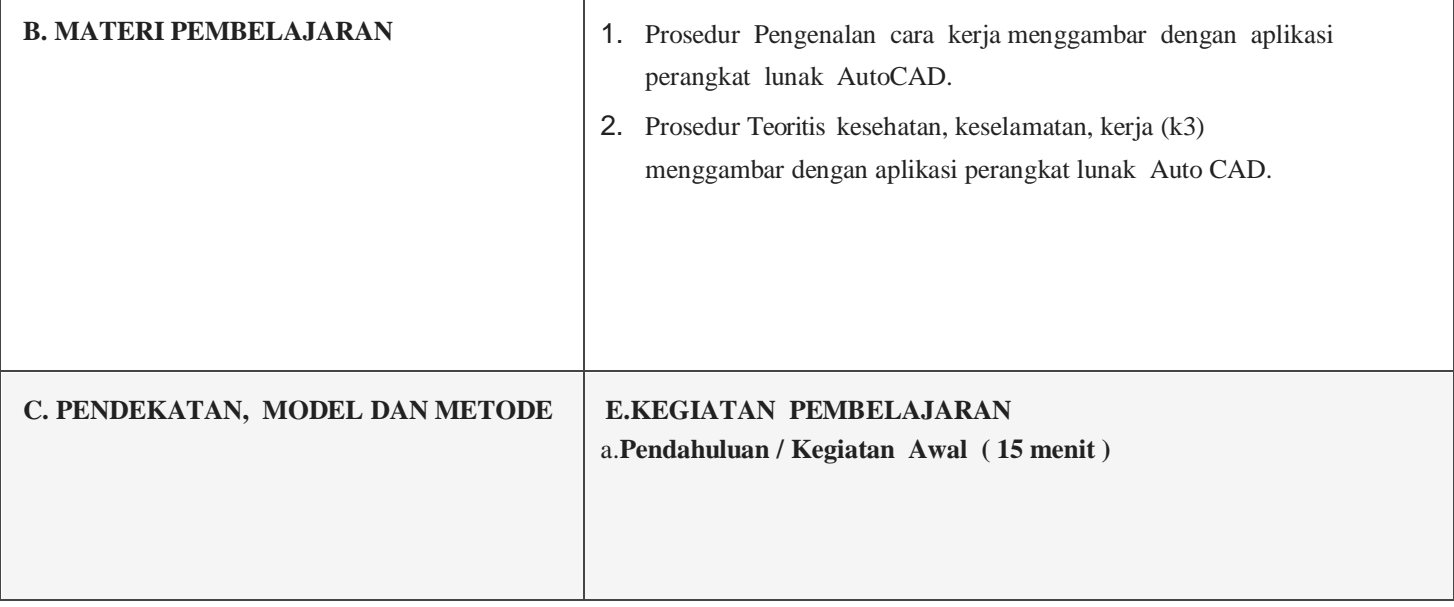

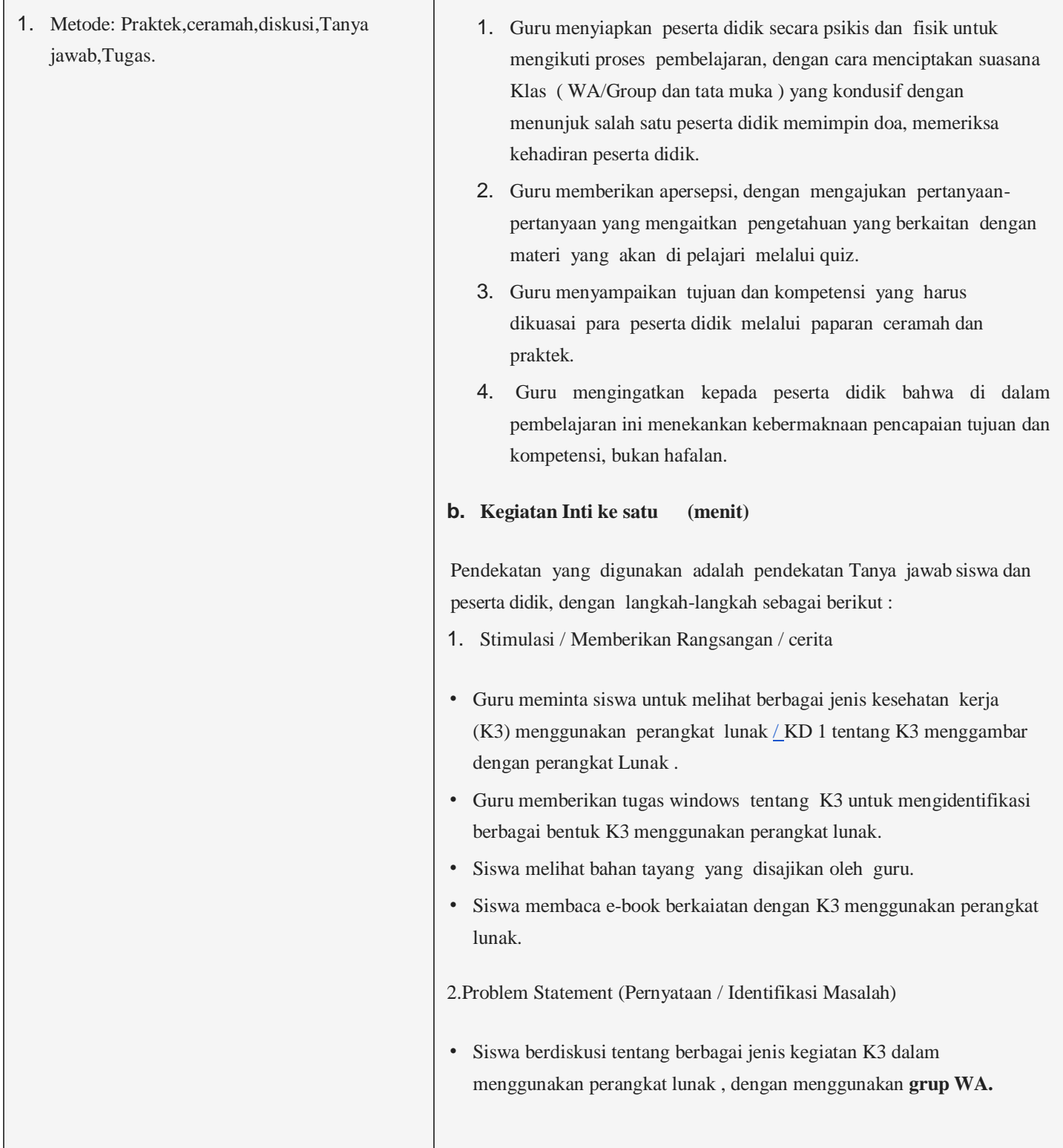

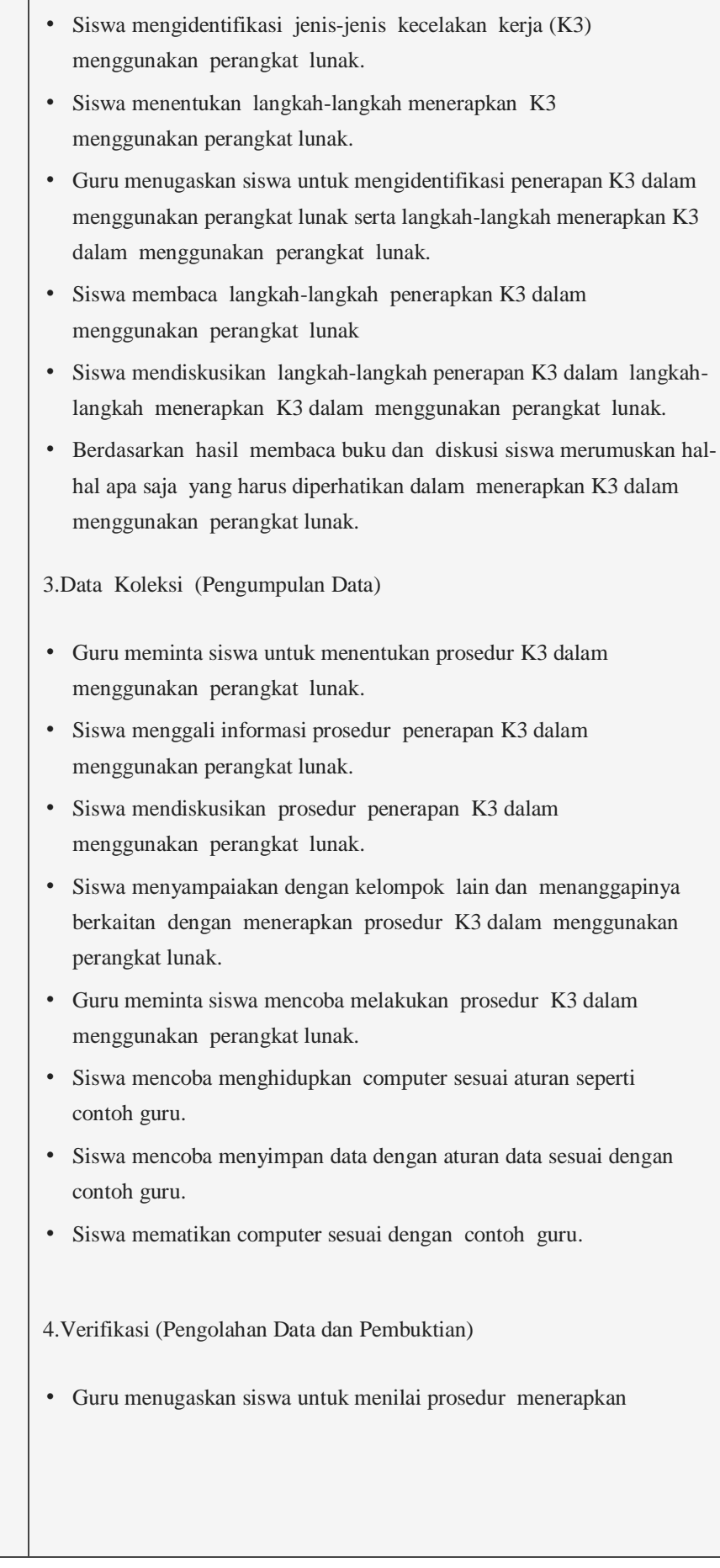

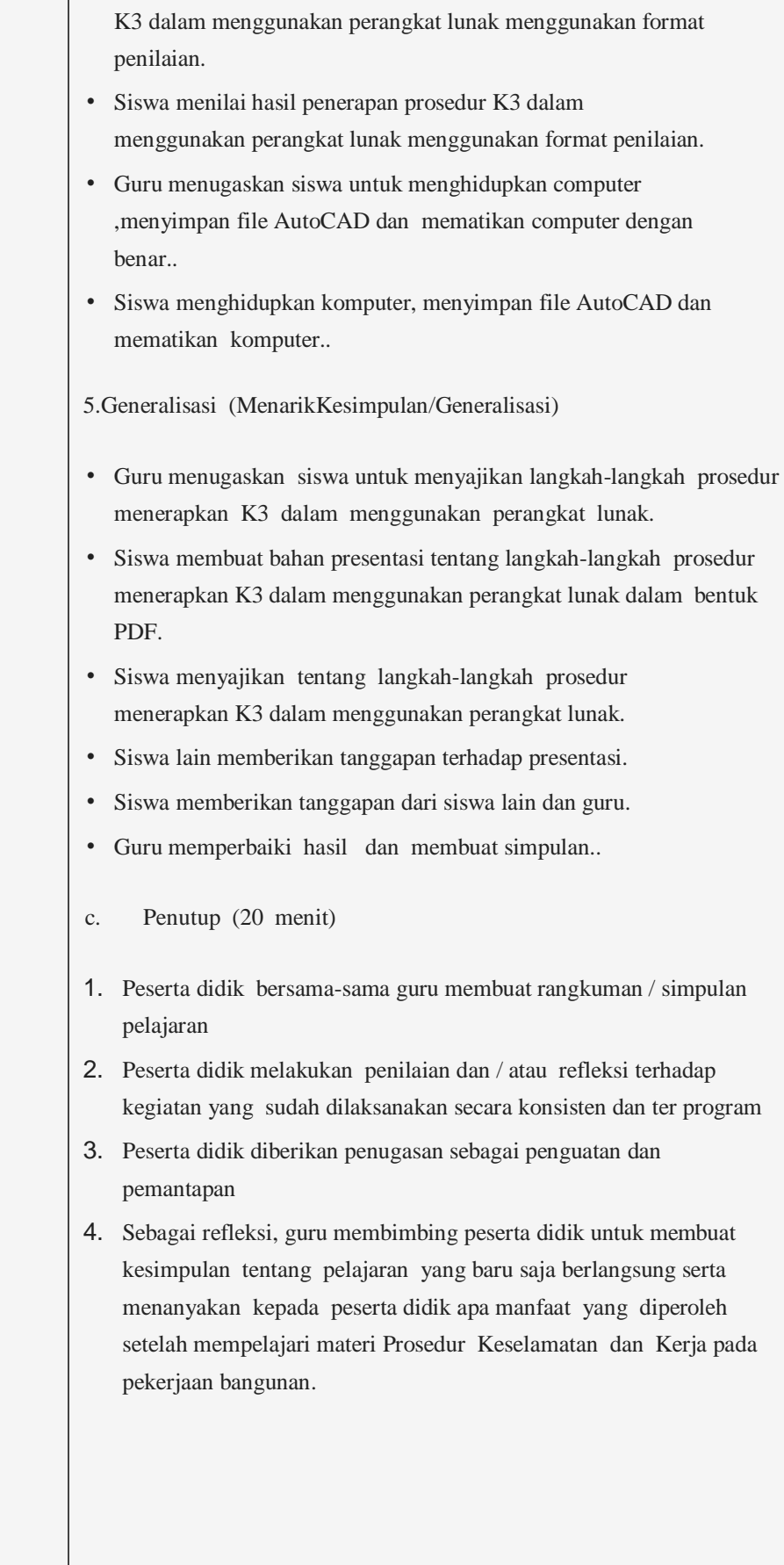

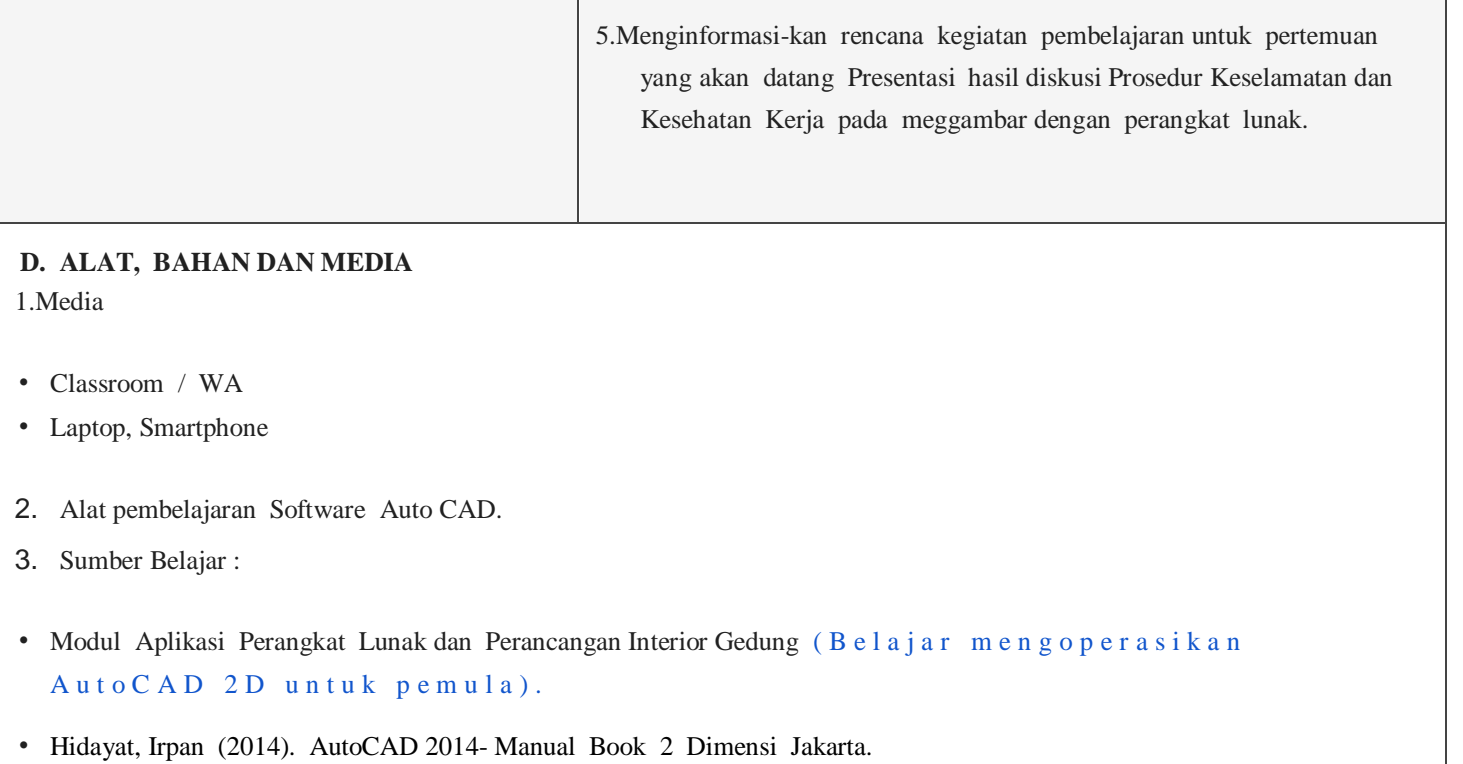

• Keselamatan dan Kesehatan Kerja (K3) Penulis : Dwi Setyowati Hilga Penerbit. PT Kuantum Buku Sejahtera.

Lasarafaga, 26 Oktober 2021

Mengetahui, Guru Mapel,

Kepala Sekolah,

**TEMAZISOKHI TELAUMBANUA, S.Pd. VINSESIUS GULO, S.T. NIP. 19780712201001 1 023 NUPTK.............................**